# **Access Controllers**

## **Table of contents**

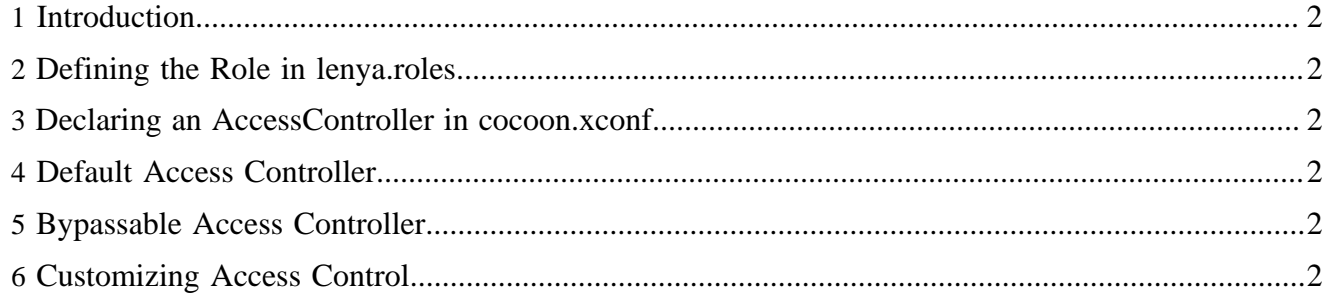

#### <span id="page-1-0"></span>**1 Introduction**

An *AccessController* has the responsibility to authenticate clients and to authorize requests.

#### <span id="page-1-1"></span>**2 Defining the Role in lenya.roles**

```
<role name="org.apache.lenya.ac.AccessController"
     shorthand="access-controller"
    default-class="org.apache.lenya.ac.impl.BypassableAccessController"/>
```
### <span id="page-1-2"></span>**3 Declaring an AccessController in cocoon.xconf**

Each *AccessController* component needs a type that is attached to the role attribute, separated with a slash (/). This allows you to choose an *AccessController* in your publication in combination with the Publication[AccessControllerResolver](accesscontrollerresolvers.html) ( accesscontrollerresolvers.html) . The following example shows the declaration of an *AccessController* with the type *bypassable*:

```
<component logger="lenya.ac.accesscontroller.bypassable"
    class="org.apache.lenya.ac.impl.BypassableAccessController"
    role="org.apache.lenya.ac.AccessController/bypassable">
     ...
</component>
```
### <span id="page-1-3"></span>**4 Default Access Controller**

The *DefaultAccessController* combines an **Authenticator** ( authenticators.html), a set of **Authorizers** ( authorizers.html) , an [AccreditableManager](accreditablemanagers.html) ( accreditablemanagers.html) and a [PolicyManager](policymanagers.html) ( policymanagers.html) to perform these tasks.

```
<component logger="lenya.ac.accesscontroller.default"
    class="org.apache.lenya.ac.impl.DefaultAccessController"
    role="org.apache.lenya.ac.AccessController/default"/>
```
### <span id="page-1-4"></span>**5 Bypassable Access Controller**

The *BypassableAccessController* is a *DefaultAccessController* that can be bypassed for certain URL patterns. For URLs that match those patterns (regular expressions), access is granted for free.

The *BypassableAccessController* allows the definition of a regular expression for the public URL patterns:

```
<component logger="lenya.ac.accesscontroller.bypassable"
    class="org.apache.lenya.ac.impl.BypassableAccessController"
     role="org.apache.lenya.ac.AccessController/bypassable">
   <public>.*[.]css|.*[.]jpg|.*[.]gif</public>
</component>
```
### <span id="page-1-5"></span>**6 Customizing Access Control**

#### **How can I store my users in a database?**

You have to implement a *UserManager* wich accesses the database to obtain the user information. Additionally, you have to implement an *AccreditableManager* which uses this *UserManager*. This *AccreditableManager* has to be declared in cocoon.xconf and assigned to your *AccessController* in lenya/pubs/mypub/config/ac/ac.xconf.